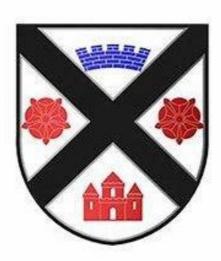

# Gleniffer High School Numeracy Guide

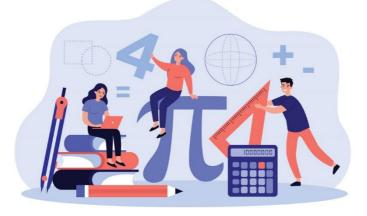

# A toolkit for pupils, parents, and staff

### Introduction

#### What is the purpose of the booklet?

This booklet has been produced to give guidance to pupils and parents on how certain common Numeracy topics are taught in mathematics and throughout the school. It is hoped that using a consistent approach across all subjects will make it easier for pupils to progress.

#### How can it be used?

You can use this booklet to help you solve Number and Information Handling problems in any subject. Look up the relevant page for a step by step guide.

If your parents are helping you with your homework, they can refer to the booklet so they can see what methods you are being taught in school.

The booklet includes the number and information handling skills useful in subjects other than mathematics. For help with mathematics topics, please ask your teacher for help, or refer to your textbook. If your parents want to know what you are studying in mathematics you should show them the Gleniffer High School Maths Website or your latest Evaluation Sheet.

#### Why do some topics include more than one method?

In some cases (e.g. percentages), the method used will be dependent on the level of difficulty of the question, and whether or not a calculator is permitted.

For mental calculations, you should try to develop a variety of strategies so that you can use the most appropriate method in any given situation.

# Table of Contents

| Торіс                                    | Page Number |
|------------------------------------------|-------------|
| Addition                                 | 5           |
| Subtraction                              | 6           |
| Multiplication                           | 7           |
| Division                                 | 10          |
| Order of Calculations (BODMAS)           | 11          |
| Evaluating Formulae                      | 12          |
| Estimation - Rounding                    | 13          |
| Estimation - Calculations                | 14          |
| Time                                     | 15          |
| Fractions                                | 17          |
| Percentages                              | 19          |
| Ratio                                    | 24          |
| Proportion                               | 27          |
| Information Handling - Tables            | 28          |
| Information Handling - Bar Graphs        | 29          |
| Information Handling - Line Graphs       | 30          |
| Information Handling - Scatter<br>Graphs | 31          |
| Information Handling - Pie Charts        | 32          |
| Information Handling - Averages          | 35          |
| Mathematical Dictionary                  | 36          |

# Vocabulary for Numeracy

| ADDIT      | <u>ION</u> (+) | <u>SUBT</u> | RACTION (-)       |
|------------|----------------|-------------|-------------------|
| add        | plus           | take away   | minus             |
| more       | more than      | fewer than  | less than         |
| altogether | total          | subtract    | difference        |
| increase   | sum of         | decrease    | How much more is? |
|            | M Watson       |             | M. Waton          |

| <b>MULTIPLICATION</b> (x) |                   | DIV    | <u>/ISION</u> (÷) |
|---------------------------|-------------------|--------|-------------------|
| lots of                   | times             | share  | shared between    |
| groups of                 | product           | divide | divisible by      |
| multiply                  | multiple of       | factor | remainder         |
| double                    | repeated addition | halve  | equal groups of   |
|                           | M. Watson         |        | M. Walson         |

## Addition

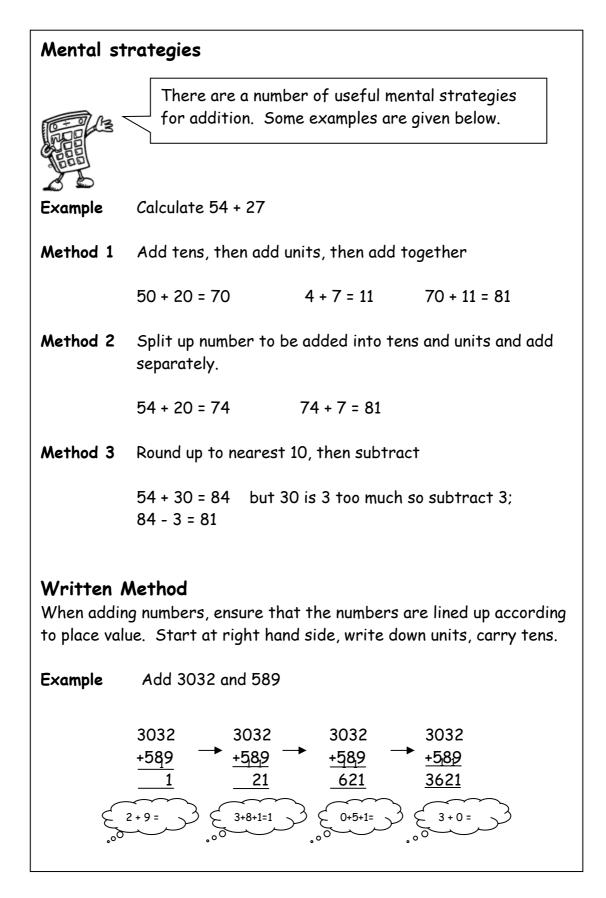

### Subtraction

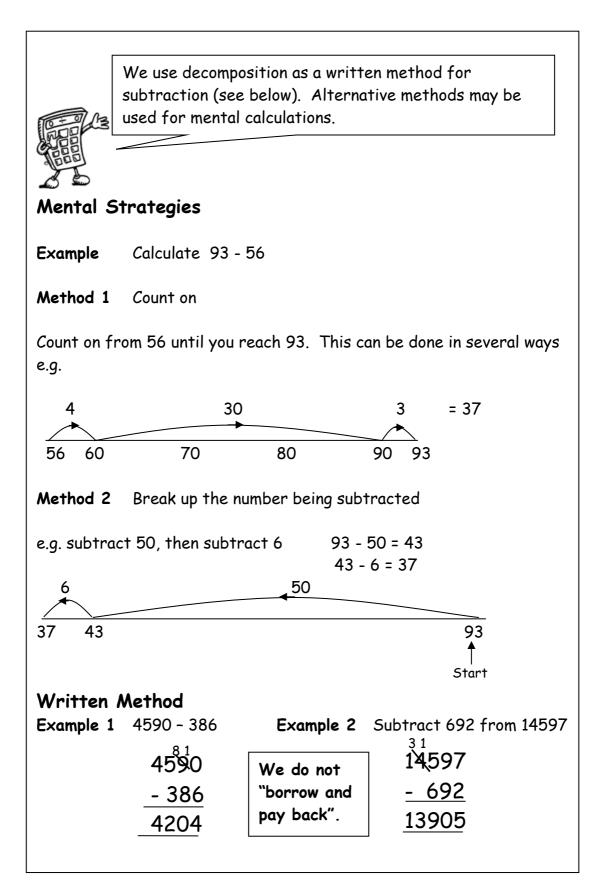

# **Multiplication 1**

It is essential that you know all of the multiplication tables from 1 to 10. These are shown in the tables square below.

| ×  | 1  | 2  | 3  | 4  | 5  | 6  | 7  | 8  | 9  | 10  |
|----|----|----|----|----|----|----|----|----|----|-----|
| 1  | 1  | 2  | 3  | 4  | 5  | 6  | 7  | 8  | 9  | 10  |
| 2  | 2  | 4  | 6  | 8  | 10 | 12 | 14 | 16 | 18 | 20  |
| 3  | 3  | 6  | 9  | 12 | 15 | 18 | 21 | 24 | 27 | 30  |
| 4  | 4  | 8  | 12 | 16 | 20 | 24 | 28 | 32 | 36 | 40  |
| 5  | 5  | 10 | 15 | 20 | 25 | 30 | 35 | 40 | 45 | 50  |
| 6  | 6  | 12 | 18 | 24 | 30 | 36 | 42 | 48 | 54 | 60  |
| 7  | 7  | 14 | 21 | 28 | 35 | 42 | 49 | 56 | 63 | 70  |
| 8  | 8  | 16 | 24 | 32 | 40 | 48 | 56 | 64 | 72 | 80  |
| 9  | 9  | 18 | 27 | 36 | 45 | 54 | 63 | 72 | 81 | 90  |
| 10 | 10 | 20 | 30 | 40 | 50 | 60 | 70 | 80 | 90 | 100 |

### **Mental Strategies**

Example Find 39 x 6

Method 1 39 is 30 + 9 so we 30 x 6 180 + 54 9 x 6 can multiply each by = 234 = 54 = 180 6 and add the results together °°Ò °°C °00 Method 2 40 x 6 40 is 1 too many 240 - 6 so take away =240 = 234 °oQ Ο °

# **Multiplication 2**

| Multiplying | by multiples of 10 and              | 100                                                                                       |
|-------------|-------------------------------------|-------------------------------------------------------------------------------------------|
|             |                                     | every digit <b>one</b> place to the left.<br>e every digit <b>two</b> places to the left. |
| Example 1   | (a) Multiply 354 by 10              | (b) Multiply 50.6 by 100                                                                  |
|             | Th H T U                            | Th H T U • t                                                                              |
|             |                                     |                                                                                           |
|             | 354 × 10 = 3540                     | 50.6 × 100 = 5060                                                                         |
|             | (c) 35 × 30                         | (d) 436 × 600                                                                             |
|             | 35 x 3 = 105                        | 436 x 6 = 2616                                                                            |
|             | 105 × 10 = 1050                     | 2616 × 100 = 261600                                                                       |
|             | so 35 x 30 = 1050<br>or             | so 436 x 600 = 261600                                                                     |
|             | Multiply by 10,<br>then by 3        | Multiply by 100,<br>then by 6                                                             |
|             | 35 × 10 = 350<br>350 × 3 = 1050     | 436 × 100 = 43600<br>43600 × 6 = 261600                                                   |
| Example 2   | (a) 2.36 x 20                       | (b) 38.4 x 50                                                                             |
|             | 2.36 x 2 = 4.72<br>4.72 x 10 = 47.2 | 38.4 × 5 = 192.0<br>192.0× 10 = 1920                                                      |
|             | so 2.36 x 20 = 47.2                 | so 38.4 × 50 = 1920                                                                       |

# Multiplication 3

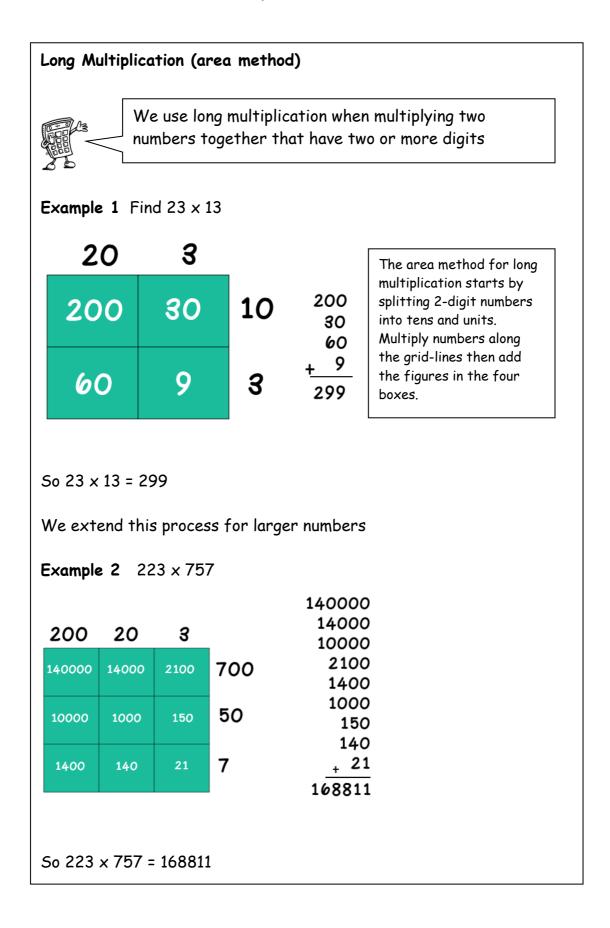

### Division

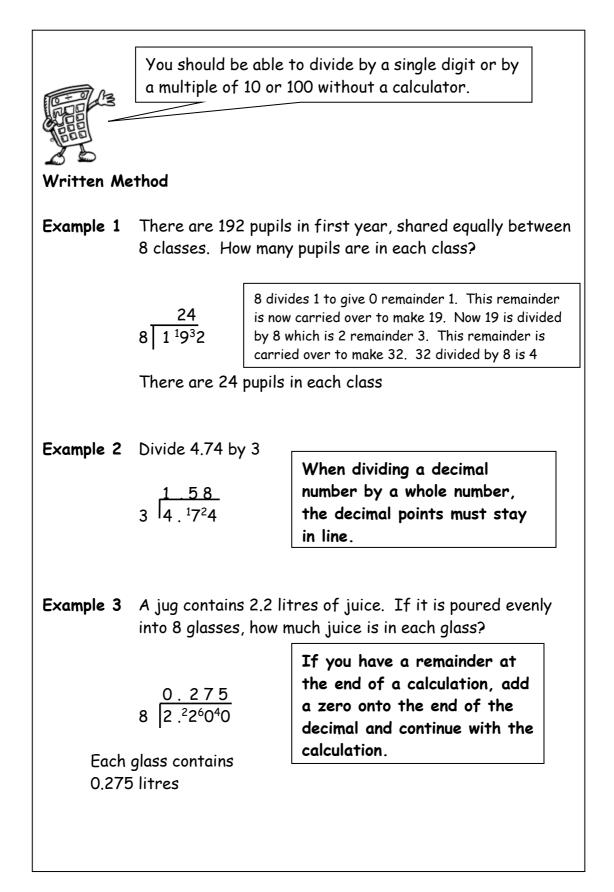

# Order of Calculation (BODMAS)

Consider this: What is the answer to  $2 + 5 \times 8$ ?

Is it  $7 \times 8 = 56$  or 2 + 40 = 42?

The correct answer is 42.

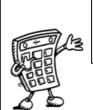

Calculations which have more than one operation need to be done in a particular order. The order can be remembered by using the mnemonic **BODMAS** 

The **BODMAS** rule tells us which operations should be done first. **BODMAS** represents:

| (B)rackets |  |
|------------|--|
| (O)f       |  |
| (D)ivide   |  |
| (M)ultiply |  |
| (A)dd      |  |
| (S)ubract  |  |

Scientific calculators use this rule, some basic calculators may not, so take care in their use.

15 - 12 ÷ 6 Example 1 BODMAS tells us to divide first = 15 - 2 13 = **Example 2**  $(9+5) \times 6$ BODMAS tells us to work out the brackets first = 14 × 6 = 84 **Example 3** 18 + 6 ÷ (5-2) Brackets first = 18 + 6 ÷ 3 Then divide = 18 + 2 Now add 20 =

### **Evaluating Formulae**

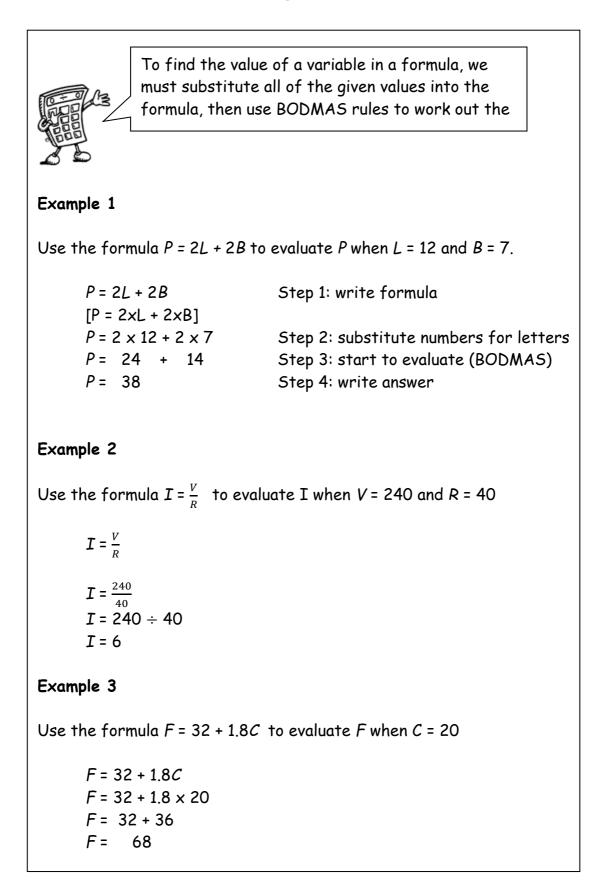

## Estimation : Rounding

Numbers can be rounded to give an approximation. 2652 QuickTime <sup>™</sup> and a TIFF (Uncompressed are needed to see this picture. 2600 2610 2620 2630 2640 2650 2660 2670 2680 2690 2700 2652 rounded to the nearest 10 is 2650. 2652 rounded to the nearest 100 is 2700. When rounding numbers which are exactly in the middle, convention is to round up. 7865 rounded to the nearest 10 is 7870. The same principle applies to rounding decimal numbers. In general, to round a number, we must first identify the place value to which we want to round. We must then look at the next digit to the right (the "check digit") - if it is 5 or more round up. **Example 1** Round 46 753 to the nearest thousand. 6 is the digit in the thousands column - the check digit (in the hundreds column) is a 7, so round up. 4**6** 753 = 47 000 to the nearest thousand **Example 2** Round 1.57359 to 2 decimal places The second number after the decimal point is a 7 - the check digit (the third number after the decimal point) is a 3, so round down. 1.57359 = 1.57 to 2 decimal places

## Estimation : Calculation

We can use rounded numbers to give us an approximate answer to a calculation. This allows us to check that our answer is sensible.

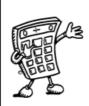

#### Example 1

Tickets for a concert were sold over 4 days. The number of tickets sold each day was recorded in the table below. How many tickets were sold in total?

| Monday | Tuesday | Wednesday | Thursday |
|--------|---------|-----------|----------|
| 486    | 205     | 197       | 321      |

Estimate = 500 + 200 + 200 + 300 = 1200

Calculate: 486

| 205  |                       |
|------|-----------------------|
| 197  |                       |
| +321 |                       |
| 1209 | Answer = 1209 tickets |

#### Example 2

A bar of chocolate weighs 42g. There are 48 bars of chocolate in a box. What is the total weight of chocolate in the box?

Estimate = 50 x 40 = 2000g Calculate: 42 <u>x48</u> <u>336</u> <u>1680</u> <u>2016</u> Answer = 2016g

Time 1

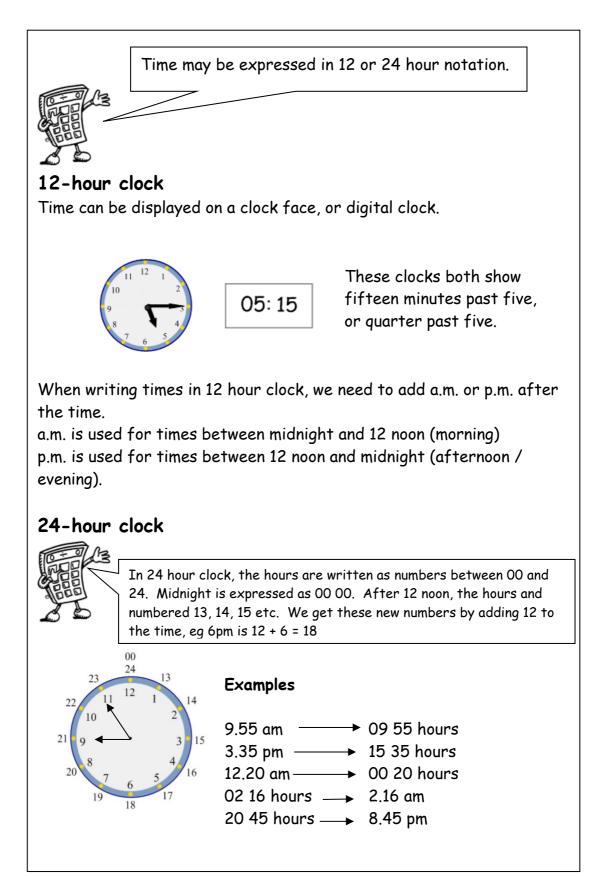

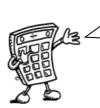

It is essential to know the number of months, weeks and days in a year, and the number of days in each month.

#### Time Facts

In 1 year, there are:

365 days (366 in a leap year) 52 weeks 12 months

The number of days in each month can be remembered using the rhyme: "30 days hath September, April, June and November, All the rest have 31,

Except February alone,

Which has 28 days clear,

And 29 in each leap year."

### Distance, Speed and Time.

For any given journey, the distance travelled depends on the speed and the time taken. If speed is constant, then the following formulae apply:

Distance = Speed x Time or D = S x T

Speed = Distance ÷ Time or  $S = \frac{D}{T}$ 

Time = Distance ÷ Speed or 
$$T = \frac{D}{s}$$

**Example** Calculate the speed of a train which travelled 450 km in 5 hours

$$S = \frac{D}{T}$$
  
S = 450 ÷ 5  
S = 90 km/h

Addition, subtraction, multiplication and division of fractions are studied in mathematics. However, the examples below may be helpful in all subjects. **Understanding Fractions** Example A necklace is made from black and white beads. What fraction of the beads are black? There are 3 black beads out of a total of 7, so  $\frac{3}{7}$  of the beads are black. **Equivalent Fractions** Example What fraction of the flag is shaded? 6 out of 12 squares are shaded. So  $\frac{6}{12}$  of the flag is shaded. It could also be said that  $\frac{1}{2}$  the flag is shaded.

 $\frac{6}{12}$  and  $\frac{1}{2}$  are **equivalent fractions** because 6 goes into 6 once and into 12 twice.

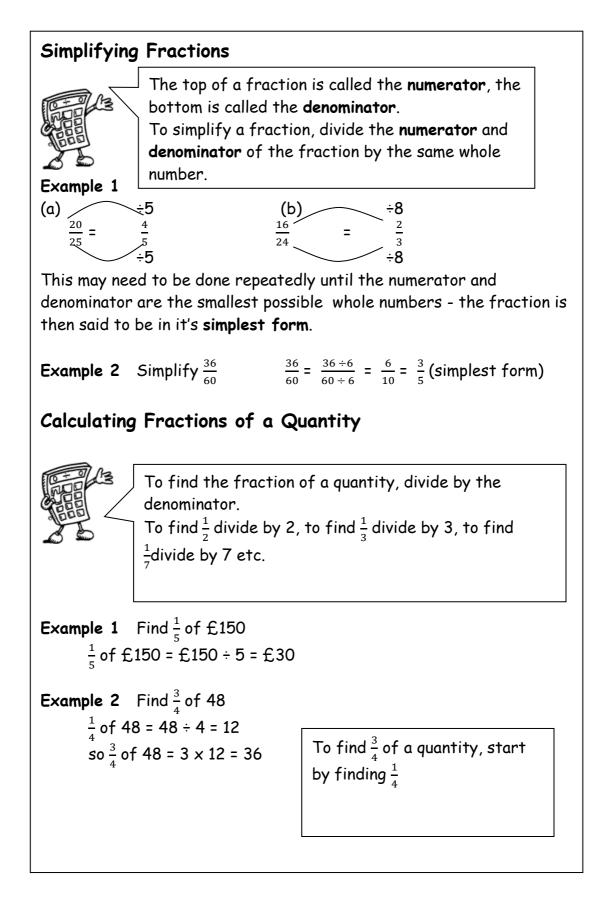

# Percentages 1

Percent means out of 100. A percentage can be converted to an equivalent fraction or decimal. 36% means  $\frac{36}{100}$ 

36% is therefore equivalent to  $\frac{9}{25}$  (by simplifying) and 0.36 ( by 36  $\div$  100)

## Common Percentages

Some percentages are used very frequently. It is useful to know these as fractions and decimals.

| Percentage                              | Fraction                        | Decimal |
|-----------------------------------------|---------------------------------|---------|
| 1%                                      | $\frac{1}{100}$                 | 0.01    |
| 10%                                     | $\frac{10}{100} = \frac{1}{10}$ | 0.1     |
| 20%                                     | $\frac{20}{100} = \frac{1}{5}$  | 0.2     |
| 25%                                     | $\frac{25}{100} = \frac{1}{4}$  | 0.25    |
| <b>33</b> <sup>1</sup> / <sub>3</sub> % | $\frac{1}{3}$                   | 0.333   |
| 50%                                     | $\frac{50}{100} = \frac{1}{2}$  | 0.5     |
| 66²/ <sub>3</sub> %                     | $\frac{2}{3}$                   | 0.666   |
| 75%                                     | $\frac{75}{100} = \frac{3}{4}$  | 0.75    |

There are many ways to calculate percentages of a quantity. Some of the common ways are shown below.

Non- Calculator Methods Method 1 Using Equivalent Fractions Example Find 25% of £640 25% of £640 =  $\frac{1}{4}$  of £640 = £640 ÷ 4 = £160 Method 2 Using 1% In this method, first find 1% of the quantity (by dividing by 100), then multiply to give the required value. Example Find 9% of 200g 1% of 200g =  $\frac{1}{100}$  of 200g = 200g ÷ 100 = 2g so 9% of 200g = 9 x 2g = 18g Method 3 Using 10% This method is similar to the one above. First find 10% (by dividing by 10), then multiply to give the required value. Find 70% of £35 Example 10% of £35 =  $\frac{1}{10}$  of £35 = £35 ÷ 10 = £3.50 so 70% of  $\pounds$ 35 = 7 x  $\pounds$ 3.50 =  $\pounds$ 24.50

| Non- Cal                     | Non- Calculator Methods (continued)                                         |                       |              |  |
|------------------------------|-----------------------------------------------------------------------------|-----------------------|--------------|--|
| The previou percentage       | us 2 methods can be combi                                                   | ned so as to calculat | e any        |  |
| Example                      | Find 23% of £15000                                                          |                       |              |  |
|                              | 10% of £15000 = £1500<br>1% of £15000 = £150                                |                       |              |  |
|                              | 23% of £15000                                                               | = £3000 + £450        | = £3450      |  |
| Finding VA                   | T (without a calculator)                                                    |                       |              |  |
|                              | d Tax (VAT) = 15%<br>T, firstly find 10%                                    |                       |              |  |
| Example                      | Calculate the total price<br>excluding VAT                                  | of a computer which   | n costs £650 |  |
|                              | 10% of £650 = £65<br>5% of £650 = £32.50                                    | • •                   | swer by 2)   |  |
|                              | so 15% of £650 = £65 +<br>Total price = £650 +                              |                       |              |  |
| VAT is now<br><b>Example</b> | charged at 20%<br>Calculate the VAT on a 1                                  | TV that costs £870    |              |  |
| Method 1: 2                  | 20% is $\frac{20}{100} = \frac{1}{5}$<br>$\frac{1}{5}$ of £870 = £870 ÷ 5 = | £174                  |              |  |
| Method 2:                    | 20% is 2 x 10%<br>10% of £870 = £87<br>20% of £870 = 2 x £87                | ′ = £174              |              |  |

#### Calculator Method

To find the percentage of a quantity using a calculator, change the percentage to a decimal, then multiply.

Example 1 Find 23% of £15000

23% = 0.23 (or  $\frac{23}{100}$ ) so 23% of £15000 = 0.23 x £15000 = £3450 (or (15000 ÷ 100) x 23)

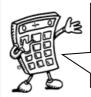

We do not use the % button on calculators. The methods taught in the mathematics department are all based on converting percentages to decimals or fractions.

**Example 2** House prices increased by 19% over a one year period. What is the new value of a house which was valued at £236000 at the start of the year?

19% = 0.19 so Increase = 0.19 × £236000 = £44840

Value at end of year = original value + increase =  $\pounds 236000 + \pounds 44840$ =  $\pounds 280840$ 

The new value of the house is £280840

#### Finding the percentage

To find a percentage of a total, first make a fraction, then convert to a decimal by dividing the top by the bottom. This can then be expressed as a percentage.

**Example 1** There are 30 pupils in Class 3A3. 18 are girls. What percentage of Class 3A3 are girls?

 $\frac{18}{30}$  = 18 ÷ 30 = 0.6 (x100) = 60%

60% of 3A3 are girls

- **Example 2** James scored 36 out of 44 his biology test. What is his percentage mark? Score  $=\frac{36}{44}$  = 36 ÷ 44 = 0.81818... = 81.818..% = 82% (rounded)
- **Example 3** In class 1X1, 14 pupils had brown hair, 6 pupils had blonde hair, 3 had black hair and 2 had red hair. What percentage of the pupils were blonde?

Total number of pupils = 14 + 6 + 3 + 2 = 256 out of 25 were blonde, so,  $\frac{6}{25} = 6 \div 25 = 0.24 = 24\%$ 

24% were blonde.

# Ratio 1

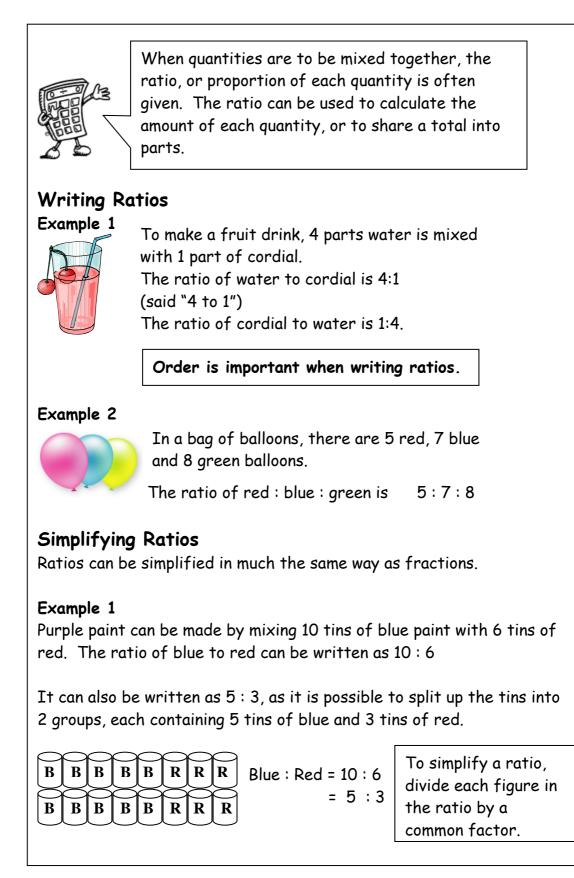

### Ratio 2

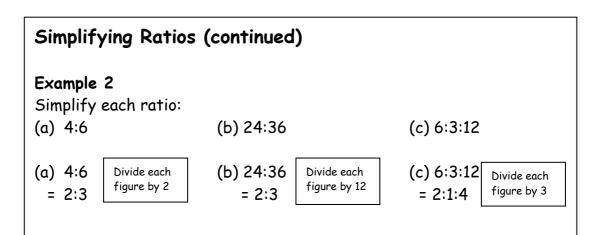

#### Example 3

Concrete is made by mixing 20 kg of sand with 4 kg cement. Write the ratio of sand : cement in its simplest form

Sand : Cement = 20 : 4 = 5 : 1

### Using ratios

The ratio of fruit to nuts in a chocolate bar is 3 : 2. If a bar contains 15g of fruit, what weight of nuts will it contain?

| Fruit     | Nuts             |
|-----------|------------------|
| / 3       | 2                |
| ×5\<br>15 | 10 <sup>×5</sup> |

So the chocolate bar will contain 10g of nuts.

## Sharing in a given ratio

#### Example

Lauren and Sean earn money by washing cars. By the end of the day they have made £90. As Lauren did more of the work, they decide to share the profits in the ratio 3:2. How much money did each receive?

| Step 1 | Add up the numbers to find the total number of parts           |
|--------|----------------------------------------------------------------|
|        | 3 + 2 = 5                                                      |
| Step 2 | Divide the total by this number to find the value of each part |
|        | £90 ÷ 5 = £18 in each part                                     |
| Step 3 | Multiply each figure by the value of each part                 |
|        | 3 parts: 3 x £18 = £54<br>2 parts: 2 x £18 = £36               |
| Step 4 | Check that the total is correct                                |
|        | £54 + £36 = £90 √                                              |
|        | Lauren received £54 and Sean received £36                      |
|        |                                                                |
|        |                                                                |
|        |                                                                |
|        |                                                                |

# Proportion

Two quantities are said to be in direct proportion if when one doubles the other doubles and if one is halved the other is halved.

It is often useful to make a table when solving problems involving proportion.

#### Example 1

A car factory produces 1500 cars in 30 days. How many cars would they produce in 90 days?

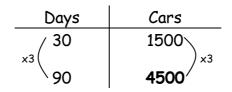

The factory would produce 4500 cars in 90 days.

#### Example 2

5 adult tickets for the cinema cost £27.50. How much would 8 tickets cost?

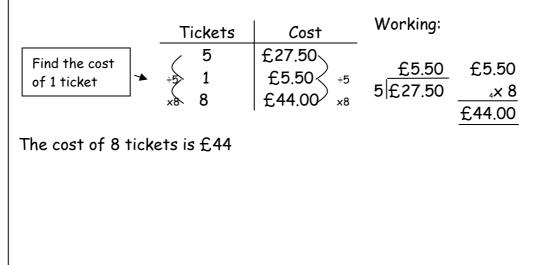

# Information Handling : Tables

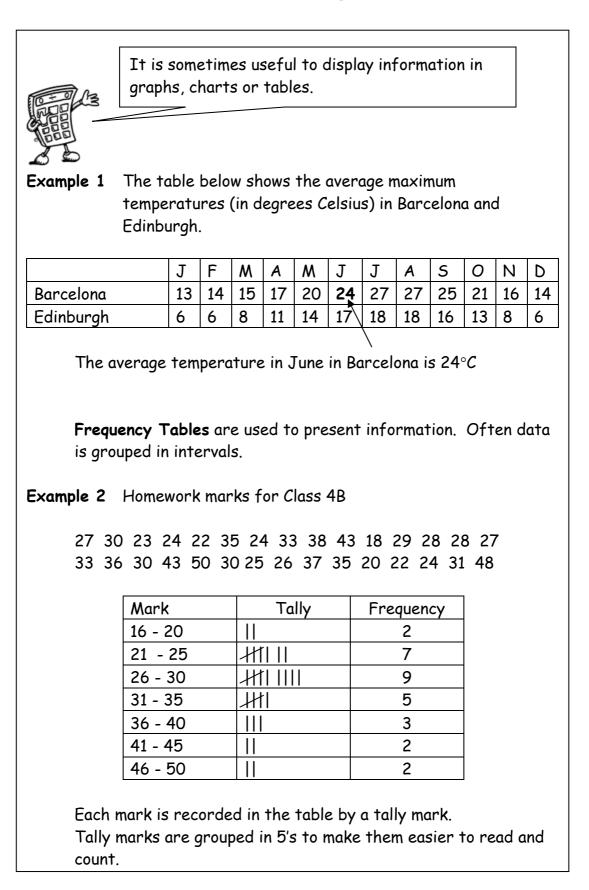

# Information Handling : Bar Graphs

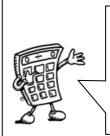

Bar graphs are often used to display data. The horizontal axis should show the categories or class intervals, and the vertical axis the frequency. All graphs should have a title, and each axis must be labelled.

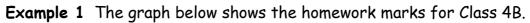

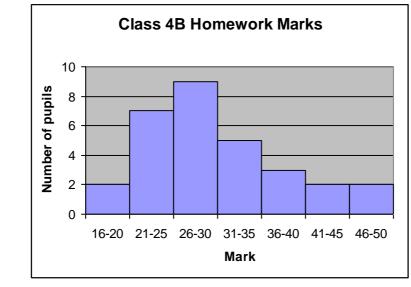

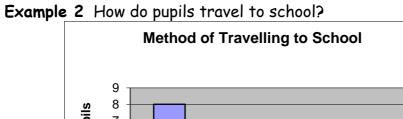

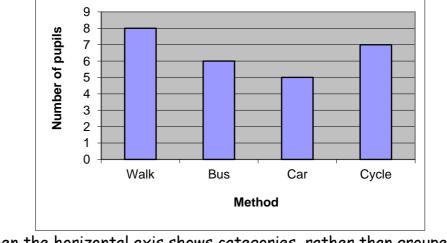

When the horizontal axis shows categories, rather than grouped intervals, it is common practice to leave gaps between the bars.

# Information Handling : Line Graphs

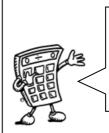

Line graphs consist of a series of points which are plotted, then joined by a line. All graphs should have a title, and each axis must be labelled. The trend of a graph is a general description of it.

**Example 1** The graph below shows Heather's weight over 14 weeks as she follows an exercise programme.

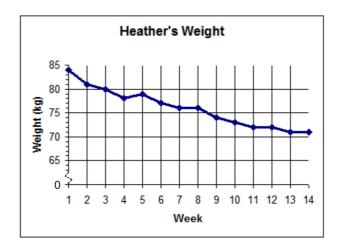

The trend of the graph is that her weight is decreasing.

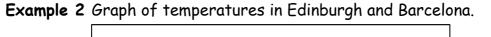

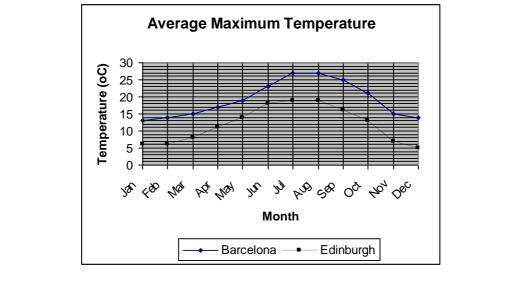

# Information Handling : Scatter Graphs

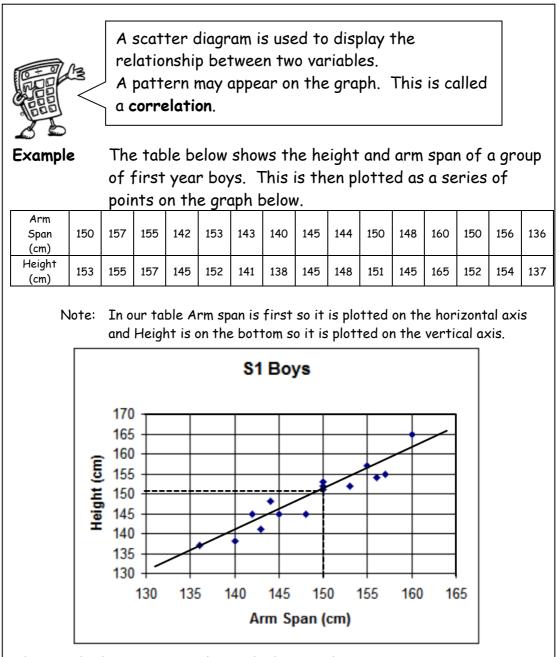

The graph shows a general trend, that as the arm span increases, so does the height. This graph shows a positive correlation.

The line drawn is called the **line of best fit**. This line can be used to provide estimates. For example, a boy of arm span 150cm would be expected to have a height of around 151cm.

Note that in some subjects, it is a requirement that the axes start from zero.

## Information Handling : Pie Charts

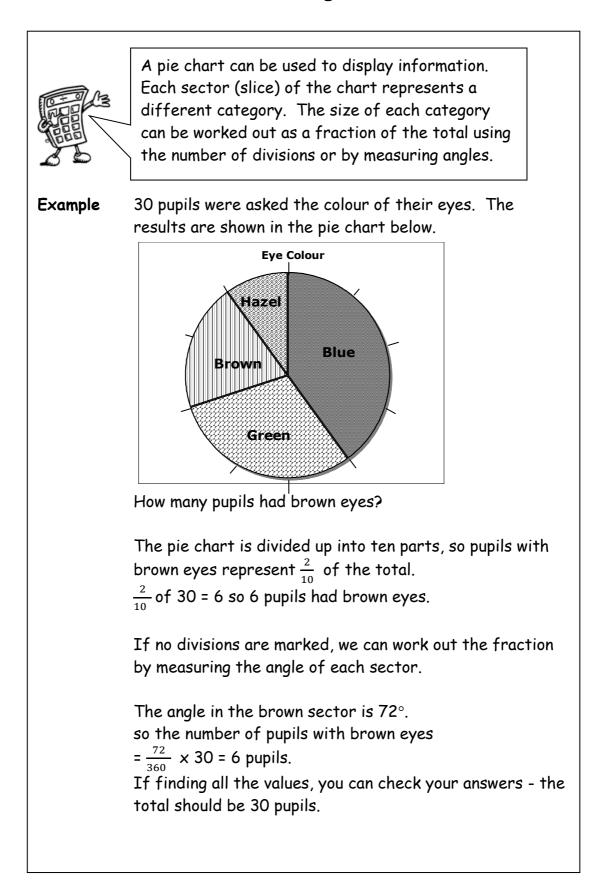

# Information Handling : Pie Charts 2

### Drawing Pie Charts

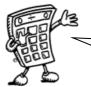

On a pie chart, the size of the angle for each sector is calculated as a fraction of  $360^{\circ}$ .

**Example:** In a survey about television programmes, a group of people were asked what was their favourite soap. Their answers are given in the table below. Draw a pie chart to illustrate the information.

| Soap              | Number of people |
|-------------------|------------------|
| Eastenders        | 28               |
| Coronation Street | 24               |
| Emmerdale         | 10               |
| Hollyoaks         | 12               |
| None              | 6                |

Total number of people = 80

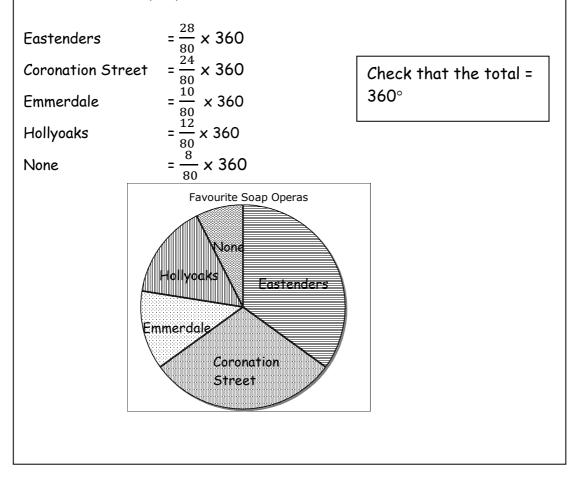

# **Information Handling: Pie Charts 3**

### **Drawing Pie Charts**

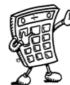

**Example:** In another survey about chocolate bars, a group of people were asked what their favourite chocolate bar. Their answers are given in the table below. Draw a pie chart to illustrate the information.

| Chocolate Bar | Percentage (%) |
|---------------|----------------|
| Mars          | 15             |
| Twirl         | 30             |
| Dime          | 10             |
| Crunchie      | 25             |
| Dairy Milk    | 20             |

Total percentage: 100%

| = 15% of 360 = 54°  |
|---------------------|
| = 30% of 360 = 108° |
| = 10% of 360 = 36°  |
| = 25% of 360 = 90°  |
|                     |

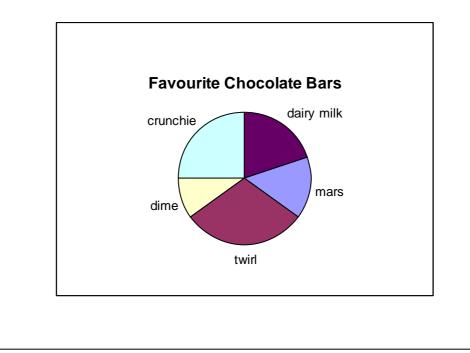

# Information Handling : Averages

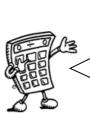

To provide information about a set of data, the average value may be given. There are 3 types of average value - the mean, the median and the mode.

### Mean - "average"

The mean is found by adding all the data together and dividing by the number of values.

#### Median - "middle"

The median is the middle value when all the data is written in numerical order (if there are two middle values, the median is half-way between these values).

#### Mode - "most common"

The mode is the value that occurs most often.

#### Range

The range of a set of data is a measure of spread. Range = Highest value - Lowest value

**Example** Class 1A4 scored the following marks for their homework assignment. Find the mean, median, mode and range of the results.

7, 9, 7, 5, 6, 7, 10, 9, 8, 4, 8, 5, 7, 10  
Mean = 
$$\frac{7+9+7+5+6+7+10+9+8+4+8+5+7+10}{14}$$
  
= 102÷14 Mean = 7.3 to 1 decimal place  
Ordered values: 4, 5, 5, 6, 7, 7, 7, 7, 8, 8, 9, 9, 10, 10  
Median = 7  
7 is the most frequent mark, so Mode = 7  
Range = 10 - 4 = 6

### Mathematical Dictionary (Key words):

| Add; AdditionTo combine 2 or more numbers to get one number<br>(called the sum or the total)<br>Example: 12+76 = 88a.m.(ante meridiem) Any time in the morning (between<br>midnight and 12 noon).ApproximateAn estimated answer, often obtained by rounding to<br>nearest 10, 100 or decimal place.CalculateFind the answer to a problem. It doesn't mean that<br>you must use a calculator!DataA collection of information (may include facts,<br>numbers or measurements).DenominatorThe bottom number in a fraction (the number of<br>parts into which the whole is split).Difference (-)The amount between two numbers (subtraction).<br>Example: The difference between 50 and 36 is 14<br>$50 - 36 = 14$ Division (+)24 $+ 6 = 4$ DoubleMultiply by 2.Equals (=)Makes or has the same amount as.EquivalentFractions which have the same value.<br>fractionsExample $\frac{2}{4}$ and $\frac{1}{2}$ are equivalent fractionsEstimateTo work out the answer.EvenA number that is divisible by 2.<br>Even numbers end with 0, 2, 4, 6 or 8.FactorA number which divides exactly into another number,<br>leaving no remainder.<br>Example: The factors of 15 are 1, 3, 5, 15.FrequencyHow often something happens. In a set of data, the<br>number of times a number or category occurs.Greater than (>)Is bigger or more than.<br>Example: 10 is greater than 6.<br>$10 > 6$ LeastThe lowest number in a group (minimum).<br>Less than (<)Is smaller or lower than.<br>Example: 15 is less than 21. 15 < 21.              |                  |                                                                  |
|----------------------------------------------------------------------------------------------------|------------------|------------------------------------------------------------------|
| Example: $12+76 = 88$ a.m.(ante meridiem) Any time in the morning (between<br>midnight and 12 noon).ApproximateAn estimated answer, often obtained by rounding to<br>nearest 10, 100 or decimal place.CalculateFind the answer to a problem. It doesn't mean that<br>you must use a calculator!DataA collection of information (may include facts,<br>numbers or measurements).DenominatorThe bottom number in a fraction (the number of<br>parts into which the whole is split).Difference (-)The amount between two numbers (subtraction).<br>Example: The difference between 50 and 36 is 14<br>$50 - 36 = 14$ Division ( $\div$ )24 $\div 6 = 4$ DoubleMultiply by 2.Equals (=)Makes or has the same amount as.EquivalentFractions which have the same value.<br>fractionsExample $\frac{2}{4}$ and $\frac{1}{2}$ are equivalent fractionsEvenA number that is divisible by 2.EvenA number that is divisible by 2.EvenA number that is divisible by 2.EvenA number that is divisible by 2.EvenA number that is divisible by 2.EvenFor orrel divides exactly into another number,<br>leaving no remainder.<br>Even numbers end with 0, 2, 4, 6 or 8.FactorA number which divides exactly into another number,<br>leaving no remainder.<br>Example: The factors of 15 are 1, 3, 5, 15.FrequencyHow often something happens. In a set of data, the<br>number of times a number or category occurs.Greater than (>)Is bigger or more than.<br>Example: 10 is greater than 6.<br>$10 > 6$ LeastThe lowest number in a group ( | Add; Addition    | To combine 2 or more numbers to get one number                   |
| a.m.(ante meridiem) Any time in the morning (between<br>midnight and 12 noon).ApproximateAn estimated answer, often obtained by rounding to<br>nearest 10, 100 or decimal place.CalculateFind the answer to a problem. It doesn't mean that<br>you must use a calculator!DataA collection of information (may include facts,<br>numbers or measurements).DenominatorThe bottom number in a fraction (the number of<br>parts into which the whole is split).Difference (-)The amount between two numbers (subtraction).<br>Example: The difference between 50 and 36 is 14<br>$50 - 36 = 14$ Division (÷)24 ÷ 6 = 4DoubleMultiply by 2.Equals (=)Makes or has the same amount as.EquivalentFractions which have the same value.<br>fractionsExample $\frac{2}{4}$ and $\frac{1}{2}$ are equivalent fractionsEstimateTo make an approximate or rough answer, often by<br>rounding.EvenA number that is divisible by 2.EvenA number that is divisible by 2.EvenA number send with 0, 2, 4, 6 or 8.FactorA number which divides exactly into another number,<br>leaving no remainder.<br>Example: The factors of 15 are 1, 3, 5, 15.FrequencyHow often something happens. In a set of data, the<br>number of times a number or category occurs.<br>Greater than (>)Is bigger or more than.<br>Example: 10 is greater than 6.<br>$10 > 6$ LeastThe lowest number in a group (minimum).<br>Less than (<)                                                                                                    | (+)              |                                                                  |
| midnight and 12 noon).ApproximateAn estimated answer, often obtained by rounding to<br>nearest 10, 100 or decimal place.CalculateFind the answer to a problem. It doesn't mean that<br>you must use a calculator!DataA collection of information (may include facts,<br>numbers or measurements).DenominatorThe bottom number in a fraction (the number of<br>parts into which the whole is split).Difference (-)The amount between two numbers (subtraction).<br>Example: The difference between 50 and 36 is 14<br>$50 - 36 = 14$ Division ( $\div$ )Sharing a number into equal parts.<br>$24 \div 6 = 4$ DoubleMultiply by 2.Equals (=)Makes or has the same amount as.EquivalentFractions which have the same value.<br>fractionsExample $\frac{2}{4}$ and $\frac{1}{2}$ are equivalent fractionsEstimateTo make an approximate or rough answer, often by<br>rounding.EvaluateTo work out the answer.EvenA number that is divisible by 2.<br>Even numbers end with 0, 2, 4, 6 or 8.FactorA number that is divisible by 2.<br>Even numbers of 15 are 1, 3, 5, 15.FrequencyHow often something happens. In a set of data, the<br>number of times a number or category occurs.Greater than ( $\diamond$ )Is bigger or more than.<br>Example: 10 is greater than 6.<br>$10 > 6$ LeastThe lowest number in a group (minimum).<br>Less than (<)                                                                                                    |                  | Example: 12+76 = 88                                              |
| ApproximateAn estimated answer, often obtained by rounding to<br>nearest 10, 100 or decimal place.CalculateFind the answer to a problem. It doesn't mean that<br>you must use a calculator!DataA collection of information (may include facts,<br>numbers or measurements).DenominatorThe bottom number in a fraction (the number of<br>parts into which the whole is split).Difference (-)The amount between two numbers (subtraction).<br>Example: The difference between 50 and 36 is 14<br>$50 - 36 = 14$ Division ( $\div$ )Sharing a number into equal parts.<br>$24 \div 6 = 4$ DoubleMultiply by 2.Equals (=)Makes or has the same amount as.Equals (=)To make an approximate or rough answer, often by<br>rounding.EvaluateTo work out the answer.EvenA number that is divisible by 2.EvenA number that is divisible by 2.EvenHow often something happens. In a set of data, the<br>number of times a number or category occurs.Greater than ( $\diamond$ )Is bigger or more than.<br>Example: 10 is greater than 6.<br>$10 > 6$ LeastThe lowest number in a group (minimum).Less than (<)                                                                                                    | a.m.             | (ante meridiem) Any time in the morning (between                 |
| nearest 10, 100 or decimal place.CalculateFind the answer to a problem. It doesn't mean that<br>you must use a calculator!DataA collection of information (may include facts,<br>numbers or measurements).DenominatorThe bottom number in a fraction (the number of<br>parts into which the whole is split).Difference (-)The amount between two numbers (subtraction).<br>Example: The difference between 50 and 36 is 14<br>$50 - 36 = 14$ Division (÷)Sharing a number into equal parts.<br>$24 \div 6 = 4$ DoubleMultiply by 2.Equals (=)Makes or has the same amount as.EquivalentFractions which have the same value.<br>fractionsExample $\frac{2}{4}$ and $\frac{1}{2}$ are equivalent fractionsEstimateTo wake an approximate or rough answer, often by<br>rounding.EvenA number which divides exactly into another number,<br>leaving no remainder.<br>Example: The factors of 15 are 1, 3, 5, 15.FrequencyHow often something happens. In a set of data, the<br>number of times a number or category occurs.Greater than (*)Is bigger or more than.<br>Example: 10 is greater than 6.<br>$10 > 6$ LeastThe lowest number in a group (minimum).<br>Less than (<)                                                                                                    |                  | midnight and 12 noon).                                           |
| CalculateFind the answer to a problem. It doesn't mean that<br>you must use a calculator!DataA collection of information (may include facts,<br>numbers or measurements).DenominatorThe bottom number in a fraction (the number of<br>parts into which the whole is split).Difference (-)The amount between two numbers (subtraction).<br>Example: The difference between 50 and 36 is 14<br>$50 - 36 = 14$ Division ( $\div$ )Sharing a number into equal parts.<br>$24 \div 6 = 4$ DoubleMultiply by 2.Equals (=)Makes or has the same amount as.EquivalentFractions which have the same value.<br>fractionsExample $\frac{2}{4}$ and $\frac{1}{2}$ are equivalent fractionsEstimateTo work out the answer.EvenA number that is divisible by 2.EvenA number that is divisible by 2.EvenA number send with 0, 2, 4, 6 or 8.FactorA number send with 0, 2, 4, 6 or 8.FactorHow often something happens. In a set of data, the<br>number of times a number or category occurs.Greater than (>)Is bigger or more than.<br>Example: 10 is greater than 6.<br>$10 > 6$ LeastThe lowest number in a group (minimum).Less than (<)                                                                                                    | Approximate      | An estimated answer, often obtained by rounding to               |
| you must use a calculator!DataA collection of information (may include facts,<br>numbers or measurements).DenominatorThe bottom number in a fraction (the number of<br>parts into which the whole is split).Difference (-)The amount between two numbers (subtraction).<br>Example: The difference between 50 and 36 is 14<br>50 - 36 = 14Division (+)24 ÷ 6 = 4DoubleMultiply by 2.Equals (=)Makes or has the same amount as.EquivalentFractions which have the same value.<br>fractionsExample $\frac{2}{4}$ and $\frac{1}{2}$ are equivalent fractionsEstimateTo make an approximate or rough answer, often by<br>rounding.EvaluateTo work out the answer.EvenA number that is divisible by 2.<br>Even numbers end with 0, 2, 4, 6 or 8.FactorA number which divides exactly into another number,<br>leaving no remainder.<br>Example: The factors of 15 are 1, 3, 5, 15.FrequencyHow often something happens. In a set of data, the<br>number of times a number or category occurs.Greater than (>)Is bigger or more than.<br>Example: 10 is greater than 6.<br>10 > 6LeastThe lowest number in a group (minimum).Less than (<)                                                                                                    |                  | nearest 10, 100 or decimal place.                                |
| DataA collection of information (may include facts,<br>numbers or measurements).DenominatorThe bottom number in a fraction (the number of<br>parts into which the whole is split).Difference (-)The amount between two numbers (subtraction).<br>Example: The difference between 50 and 36 is 14<br>50 - 36 = 14Division (÷)Sharing a number into equal parts.<br>24 ÷ 6 = 4DoubleMultiply by 2.Equals (=)Makes or has the same amount as.EquivalentFractions which have the same value.<br>fractionsExample $\frac{2}{4}$ and $\frac{1}{2}$ are equivalent fractionsEstimateTo work out the answer.EvaluateTo work out the answer.EvenA number which divides exactly into another number,<br>leaving no remainder.<br>Example: The factors of 15 are 1, 3, 5, 15.FrequencyHow often something happens. In a set of data, the<br>number of times a number or category occurs.Greater than (>)Is bigger or more than.<br>Example: 10 is greater than 6.<br>10 > 6LeastThe lowest number in a group (minimum).<br>Less than (<)                                                                                                    | Calculate        | Find the answer to a problem. It doesn't mean that               |
| numbers or measurements).DenominatorThe bottom number in a fraction (the number of<br>parts into which the whole is split).Difference (-)The amount between two numbers (subtraction).<br>Example: The difference between 50 and 36 is 14<br>50 - 36 = 14Division (+)Sharing a number into equal parts.<br>24 + 6 = 4DoubleMultiply by 2.Equals (=)Makes or has the same amount as.EquivalentFractions which have the same value.<br>fractionsExample $\frac{2}{4}$ and $\frac{1}{2}$ are equivalent fractionsEstimateTo make an approximate or rough answer, often by<br>rounding.EvaluateTo work out the answer.EvenA number that is divisible by 2.<br>Even numbers end with 0, 2, 4, 6 or 8.FactorA number which divides exactly into another number,<br>leaving no remainder.<br>Example: The factors of 15 are 1, 3, 5, 15.FrequencyHow often something happens. In a set of data, the<br>number of times a number or category occurs.Greater than (*)Is bigger or more than.<br>Example: 10 is greater than 6.<br>10 > 6LeastThe lowest number in a group (minimum).Less than (<)                                                                                                    |                  | you must use a calculator!                                       |
| DenominatorThe bottom number in a fraction (the number of<br>parts into which the whole is split).Difference (-)The amount between two numbers (subtraction).<br>Example: The difference between 50 and 36 is 14<br>$50 - 36 = 14$ Division (+)Sharing a number into equal parts.<br>$24 + 6 = 4$ DoubleMultiply by 2.Equals (=)Makes or has the same amount as.EquivalentFractions which have the same value.<br>fractionsExample $\frac{2}{4}$ and $\frac{1}{2}$ are equivalent fractionsEstimateTo make an approximate or rough answer, often by<br>rounding.EvaluateTo work out the answer.EvenA number that is divisible by 2.<br>Even numbers end with 0, 2, 4, 6 or 8.FactorA number which divides exactly into another number,<br>leaving no remainder.<br>Example: The factors of 15 are 1, 3, 5, 15.FrequencyHow often something happens. In a set of data, the<br>number of times a number or category occurs.Greater than (>)Is bigger or more than.<br>Example: 10 is greater than 6.<br>$10 > 6$ LeastThe lowest number in a group (minimum).<br>Less than (<)                                                                                                    | Data             | A collection of information (may include facts,                  |
| parts into which the whole is split).Difference (-)The amount between two numbers (subtraction).<br>Example: The difference between 50 and 36 is 14<br>$50 - 36 = 14$ Division (+)Sharing a number into equal parts.<br>$24 \div 6 = 4$ DoubleMultiply by 2.Equals (=)Makes or has the same amount as.EquivalentFractions which have the same value.<br>fractionsExample $\frac{2}{4}$ and $\frac{1}{2}$ are equivalent fractionsEstimateTo make an approximate or rough answer, often by<br>rounding.EvaluateTo work out the answer.EvenA number that is divisible by 2.<br>Even numbers end with 0, 2, 4, 6 or 8.FactorA number which divides exactly into another number,<br>leaving no remainder.<br>Example: The factors of 15 are 1, 3, 5, 15.FrequencyHow often something happens. In a set of data, the<br>number of times a number or category occurs.Greater than (>)Is bigger or more than.<br>Example: 10 is greater than 6.<br>$10 > 6$ LeastThe lowest number in a group (minimum).<br>Less than (<)                                                                                                    |                  | numbers or measurements).                                        |
| Difference (-)The amount between two numbers (subtraction).<br>Example: The difference between 50 and 36 is 14<br>$50 - 36 = 14$ Division (÷)Sharing a number into equal parts.<br>$24 \div 6 = 4$ DoubleMultiply by 2.Equals (=)Makes or has the same amount as.EquivalentFractions which have the same value.<br>fractionsfractionsExample $\frac{2}{4}$ and $\frac{1}{2}$ are equivalent fractionsEstimateTo make an approximate or rough answer, often by<br>rounding.EvenA number that is divisible by 2.<br>Even numbers end with 0, 2, 4, 6 or 8.FactorA number which divides exactly into another number,<br>leaving no remainder.<br>Example: The factors of 15 are 1, 3, 5, 15.FrequencyHow often something happens. In a set of data, the<br>number of times a number or category occurs.Greater than (>)Is bigger or more than.<br>Example: 10 is greater than 6.<br>$10 > 6$ LeastThe lowest number in a group (minimum).<br>Less than (<)                                                                                                    | Denominator      | The bottom number in a fraction (the number of                   |
| Example: The difference between 50 and 36 is 14<br>$50 - 36 = 14$ Division (÷)Sharing a number into equal parts.<br>$24 \div 6 = 4$ DoubleMultiply by 2.Equals (=)Makes or has the same amount as.EquivalentFractions which have the same value.<br>fractionsfractionsExample $\frac{2}{4}$ and $\frac{1}{2}$ are equivalent fractionsEstimateTo make an approximate or rough answer, often by<br>rounding.EvaluateTo work out the answer.EvenA number that is divisible by 2.<br>Even numbers end with 0, 2, 4, 6 or 8.FactorA number which divides exactly into another number,<br>leaving no remainder.<br>Example: The factors of 15 are 1, 3, 5, 15.FrequencyHow often something happens. In a set of data, the<br>number of times a number or category occurs.Greater than (>)Is bigger or more than.<br>Example: 10 is greater than 6.<br>$10 > 6$ LeastThe lowest number in a group (minimum).Less than (<)                                                                                                    |                  | parts into which the whole is split).                            |
| $50 - 36 = 14$ Division (÷)Sharing a number into equal parts.<br>$24 \div 6 = 4$ DoubleMultiply by 2.Equals (=)Makes or has the same amount as.EquivalentFractions which have the same value.<br>fractionsfractionsExample $\frac{2}{4}$ and $\frac{1}{2}$ are equivalent fractionsEstimateTo make an approximate or rough answer, often by<br>rounding.EvaluateTo work out the answer.EvenA number that is divisible by 2.<br>Even numbers end with 0, 2, 4, 6 or 8.FactorA number which divides exactly into another number,<br>leaving no remainder.<br>Example: The factors of 15 are 1, 3, 5, 15.FrequencyHow often something happens. In a set of data, the<br>number of times a number or category occurs.Greater than (>)Is bigger or more than.<br>Example: 10 is greater than 6.<br>$10 > 6$ LeastThe lowest number in a group (minimum).Less than (<)Is smaller or lower than.                                                                                                    | Difference (-)   | The amount between two numbers (subtraction).                    |
| Division ( $\div$ )Sharing a number into equal parts.<br>24 $\div$ 6 = 4DoubleMultiply by 2.Equals (=)Makes or has the same amount as.EquivalentFractions which have the same value.<br>fractionsfractionsExample $\frac{2}{4}$ and $\frac{1}{2}$ are equivalent fractionsEstimateTo make an approximate or rough answer, often by<br>rounding.EvaluateTo work out the answer.EvenA number that is divisible by 2.<br>Even numbers end with 0, 2, 4, 6 or 8.FactorA number that is divides exactly into another number,<br>leaving no remainder.<br>Example: The factors of 15 are 1, 3, 5, 15.FrequencyHow often something happens. In a set of data, the<br>number of times a number or category occurs.Greater than (>)Is bigger or more than.<br>Example: 10 is greater than 6.<br>$10 > 6$ LeastThe lowest number in a group (minimum).Less than (<)                                                                                                    |                  | Example: The difference between 50 and 36 is 14                  |
| Division ( $\div$ )24 $\div$ 6 = 4DoubleMultiply by 2.Equals (=)Makes or has the same amount as.EquivalentFractions which have the same value.fractionsExample $\frac{2}{4}$ and $\frac{1}{2}$ are equivalent fractionsEstimateTo make an approximate or rough answer, often by<br>rounding.EvaluateTo work out the answer.EvenA number that is divisible by 2.<br>Even numbers end with 0, 2, 4, 6 or 8.FactorA number which divides exactly into another number,<br>leaving no remainder.<br>Example: The factors of 15 are 1, 3, 5, 15.FrequencyHow often something happens. In a set of data, the<br>number of times a number or category occurs.Greater than (>)Is bigger or more than.<br>Example: 10 is greater than 6.<br>$10 > 6$ LeastThe lowest number in a group (minimum).Less than (<)Is smaller or lower than.                                                                                                    |                  | 50 - 36 = 14                                                     |
| DoubleMultiply by 2.Equals (=)Makes or has the same amount as.EquivalentFractions which have the same value.fractionsExample $\frac{2}{4}$ and $\frac{1}{2}$ are equivalent fractionsEstimateTo make an approximate or rough answer, often by<br>rounding.EvaluateTo work out the answer.EvenA number that is divisible by 2.<br>Even numbers end with 0, 2, 4, 6 or 8.FactorA number which divides exactly into another number,<br>leaving no remainder.<br>Example: The factors of 15 are 1, 3, 5, 15.FrequencyHow often something happens. In a set of data, the<br>number of times a number or category occurs.Greater than (>)Is bigger or more than.<br>Example: 10 is greater than 6.<br>$10 > 6$ LeastThe lowest number in a group (minimum).Less than (<)                                                                                                    |                  | Sharing a number into equal parts.                               |
| Equals (=)Makes or has the same amount as.EquivalentFractions which have the same value.fractionsExample $\frac{2}{4}$ and $\frac{1}{2}$ are equivalent fractionsEstimateTo make an approximate or rough answer, often by<br>rounding.EvaluateTo work out the answer.EvenA number that is divisible by 2.<br>Even numbers end with 0, 2, 4, 6 or 8.FactorA number which divides exactly into another number,<br>leaving no remainder.<br>Example: The factors of 15 are 1, 3, 5, 15.FrequencyHow often something happens. In a set of data, the<br>number of times a number or category occurs.Greater than (>)Is bigger or more than.<br>Example: 10 is greater than 6.<br>$10 > 6$ LeastThe lowest number in a group (minimum).Less than (<)                                                                                                    | Division (÷)     | 24 ÷ 6 = 4                                                       |
| Equivalent<br>fractionsFractions which have the same value.<br>Example $\frac{2}{4}$ and $\frac{1}{2}$ are equivalent fractionsEstimateTo make an approximate or rough answer, often by<br>rounding.EvaluateTo work out the answer.EvenA number that is divisible by 2.<br>Even numbers end with 0, 2, 4, 6 or 8.FactorA number which divides exactly into another number,<br>leaving no remainder.<br>Example: The factors of 15 are 1, 3, 5, 15.FrequencyHow often something happens. In a set of data, the<br>number of times a number or category occurs.Greater than (>)Is bigger or more than.<br>Example: 10 is greater than 6.<br>$10 > 6$ LeastThe lowest number in a group (minimum).Less than (<)                                                                                                    | Double           | Multiply by 2.                                                   |
| fractionsExample $\frac{2}{4}$ and $\frac{1}{2}$ are equivalent fractionsEstimateTo make an approximate or rough answer, often by<br>rounding.EvaluateTo work out the answer.EvenA number that is divisible by 2.<br>Even numbers end with 0, 2, 4, 6 or 8.FactorA number which divides exactly into another number,<br>leaving no remainder.<br>Example: The factors of 15 are 1, 3, 5, 15.FrequencyHow often something happens. In a set of data, the<br>number of times a number or category occurs.Greater than (>)Is bigger or more than.<br>Example: 10 is greater than 6.<br>$10 > 6$ LeastThe lowest number in a group (minimum).Less than (<)                                                                                                    | Equals (=)       | Makes or has the same amount as.                                 |
| EstimateTo make an approximate or rough answer, often by<br>rounding.EvaluateTo work out the answer.EvenA number that is divisible by 2.<br>Even numbers end with 0, 2, 4, 6 or 8.FactorA number which divides exactly into another number,<br>leaving no remainder.<br>Example: The factors of 15 are 1, 3, 5, 15.FrequencyHow often something happens. In a set of data, the<br>number of times a number or category occurs.Greater than (>)Is bigger or more than.<br>Example: 10 is greater than 6.<br>10 > 6LeastThe lowest number in a group (minimum).Less than (<)Is smaller or lower than.                                                                                                    | Equivalent       | Fractions which have the same value.                             |
| rounding.EvaluateTo work out the answer.EvenA number that is divisible by 2.<br>Even numbers end with 0, 2, 4, 6 or 8.FactorA number which divides exactly into another number,<br>leaving no remainder.<br>Example: The factors of 15 are 1, 3, 5, 15.FrequencyHow often something happens. In a set of data, the<br>number of times a number or category occurs.Greater than (>)Is bigger or more than.<br>Example: 10 is greater than 6.<br>10 > 6LeastThe lowest number in a group (minimum).Less than (<)                                                                                                    | fractions        | Example $\frac{2}{4}$ and $\frac{1}{2}$ are equivalent fractions |
| EvaluateTo work out the answer.EvenA number that is divisible by 2.<br>Even numbers end with 0, 2, 4, 6 or 8.FactorA number which divides exactly into another number,<br>leaving no remainder.<br>Example: The factors of 15 are 1, 3, 5, 15.FrequencyHow often something happens. In a set of data, the<br>number of times a number or category occurs.Greater than (>)Is bigger or more than.<br>Example: 10 is greater than 6.<br>10 > 6LeastThe lowest number in a group (minimum).Less than (<)                                                                                                    | Estimate         | To make an approximate or rough answer, often by                 |
| EvenA number that is divisible by 2.<br>Even numbers end with 0, 2, 4, 6 or 8.FactorA number which divides exactly into another number,<br>leaving no remainder.<br>Example: The factors of 15 are 1, 3, 5, 15.FrequencyHow often something happens. In a set of data, the<br>number of times a number or category occurs.Greater than (>)Is bigger or more than.<br>Example: 10 is greater than 6.<br>10 > 6LeastThe lowest number in a group (minimum).Less than (<)                                                                                                    |                  | rounding.                                                        |
| Even numbers end with 0, 2, 4, 6 or 8.FactorA number which divides exactly into another number,<br>leaving no remainder.<br>Example: The factors of 15 are 1, 3, 5, 15.FrequencyHow often something happens. In a set of data, the<br>number of times a number or category occurs.Greater than (>)Is bigger or more than.<br>Example: 10 is greater than 6.<br>10 > 6LeastThe lowest number in a group (minimum).Less than (<)                                                                                                    | Evaluate         | To work out the answer.                                          |
| FactorA number which divides exactly into another number,<br>leaving no remainder.<br>Example: The factors of 15 are 1, 3, 5, 15.FrequencyHow often something happens. In a set of data, the<br>number of times a number or category occurs.Greater than (>)Is bigger or more than.<br>Example: 10 is greater than 6.<br>10 > 6LeastThe lowest number in a group (minimum).Less than (<)                                                                                                    | Even             | A number that is divisible by 2.                                 |
| leaving no remainder.<br>Example: The factors of 15 are 1, 3, 5, 15.FrequencyHow often something happens. In a set of data, the<br>number of times a number or category occurs.Greater than (>)Is bigger or more than.<br>Example: 10 is greater than 6.<br>10 > 6LeastThe lowest number in a group (minimum).Less than (<)                                                                                                    |                  | Even numbers end with 0, 2, 4, 6 or 8.                           |
| Example: The factors of 15 are 1, 3, 5, 15.FrequencyHow often something happens. In a set of data, the<br>number of times a number or category occurs.Greater than (>)Is bigger or more than.<br>Example: 10 is greater than 6.<br>10 > 6LeastThe lowest number in a group (minimum).Less than (<)                                                                                                    | Factor           | A number which divides exactly into another number,              |
| FrequencyHow often something happens. In a set of data, the<br>number of times a number or category occurs.Greater than (>)Is bigger or more than.<br>Example: 10 is greater than 6.<br>10 > 6LeastThe lowest number in a group (minimum).Less than (<)                                                                                                    |                  | leaving no remainder.                                            |
| number of times a number or category occurs.Greater than (>)Is bigger or more than.<br>Example: 10 is greater than 6.<br>10 > 6LeastThe lowest number in a group (minimum).Less than (<)                                                                                                    |                  | Example: The factors of 15 are 1, 3, 5, 15.                      |
| Greater than (>)Is bigger or more than.<br>Example: 10 is greater than 6.<br>10 > 6LeastThe lowest number in a group (minimum).Less than (<)                                                                                                    | Frequency        | How often something happens. In a set of data, the               |
| Example: 10 is greater than 6.<br>10 > 6LeastThe lowest number in a group (minimum).Less than (<)Is smaller or lower than.                                                                                                    |                  | number of times a number or category occurs.                     |
| 10 > 6LeastThe lowest number in a group (minimum).Less than (<)Is smaller or lower than.                                                                                                    | Greater than (>) | Is bigger or more than.                                          |
| LeastThe lowest number in a group (minimum).Less than (<)                                                                                                    |                  | Example: 10 is greater than 6.                                   |
| Less than (<) Is smaller or lower than.                                                                                                    |                  | 10 > 6                                                           |
|                                                                                                    | Least            | The lowest number in a group (minimum).                          |
| Example: 15 is less than 21. 15 < 21.                                                                                                    | Less than (<)    | Is smaller or lower than.                                        |
|                                                                                                    |                  | Example: 15 is less than 21. 15 < 21.                            |

| Maximum      | The largest or highest number in a group.            |
|--------------|------------------------------------------------------|
| Mean         | The arithmetic average of a set of numbers (see      |
|              | p32)                                                 |
| Median       | Another type of average - the middle number of an    |
|              | ordered set of data (see p32)                        |
| Minimum      | The smallest or lowest number in a group.            |
| Minus (-)    | To subtract.                                         |
| Mode         | Another type of average - the most frequent number   |
|              | or category (see p32)                                |
| Most         | The largest or highest number in a group (maximum).  |
| Multiple     | A number which can be divided by a particular        |
|              | number, leaving no remainder.                        |
|              | Example Some of the multiples of 4 are 8, 16, 48, 72 |
| Multiply (x) | To combine an amount a particular number of times.   |
|              | Example 6 x 4 = 24                                   |
| Negative     | A number less than zero. Shown by a minus sign.      |
| Number       | Example -5 is a negative number.                     |
| Numerator    | The top number in a fraction.                        |
| Odd Number   | A number which is not divisible by 2.                |
|              | Odd numbers end in 1 ,3 ,5 ,7 or 9.                  |
| Operations   | The four basic operations are addition, subtraction, |
|              | multiplication and division.                         |
| Order of     | The order in which operations should be done.        |
| operations   | BODMAS (see p9)                                      |
| Place value  | The value of a digit dependent on its place in the   |
|              | number.                                              |
|              | Example: in the number 1573.4, the 5 has a place     |
|              | value of 100.                                        |
| p.m.         | (post meridiem) Any time in the afternoon or evening |
|              | (between 12 noon and midnight).                      |
| Prime Number | A number that has exactly 2 factors (can only be     |
|              | divided by itself and 1). Note that 1 is not a prime |
| -            | number as it only has 1 factor.                      |
| Product      | The answer when two numbers are multiplied           |
|              | together.                                            |
|              | Example: The product of 5 and 4 is 20.               |
| Remainder    | The amount left over when dividing a number.         |
| Share        | To divide into equal groups.                         |
| Sum          | The total of a group of numbers (found by adding).   |
| Total        | The sum of a group of numbers (found by adding).     |